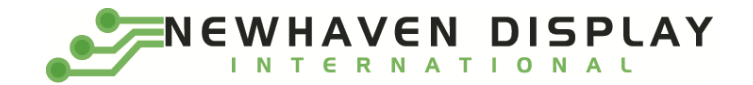

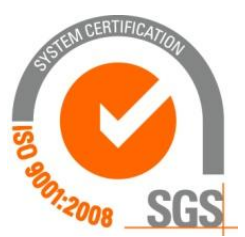

# **NHD-0216MW-AB3**

# **Character OLED Display**

NHD- Newhaven Display 0216- 2 Lines x 16 Characters

- MW- Character OLED Display
- A- Model
- B- Blue
- 3- 2.4V~5.5V Supply Voltage

**Newhaven Display International, Inc. 2661 Galvin Ct. Elgin IL, 60124 Ph: 847-844-8795 Fax: 847-844-8796**

### **Document Revision History**

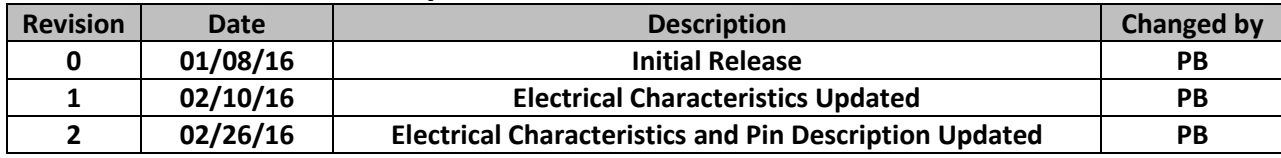

#### **Functions and Features**

- **2 lines x 16 characters**
- **•** Built-in LCD comparable controller
- **4/8-bit Parallel, SPI, or I²C MPU interface**
- **2.8V or 5.0V operation**
- **RoHS compliant**
- **Slim design**

## **Mechanical Drawing**

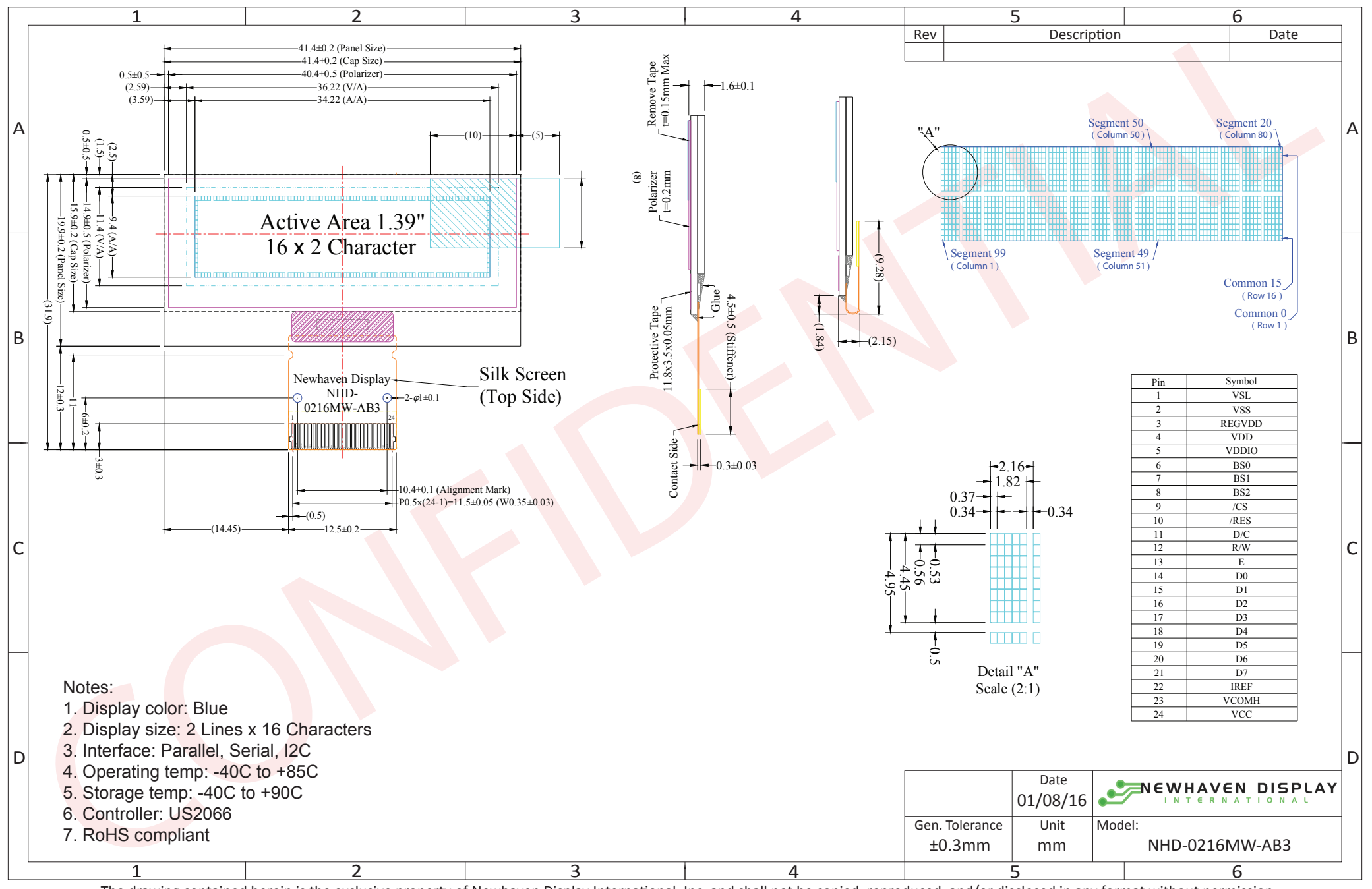

The drawing contained herein is the exclusive property of Newhaven Display International, Inc. and shall not be copied, reproduced, and/or disclosed in any format without permission.

# **Pin Description**

#### **Parallel Interface:**

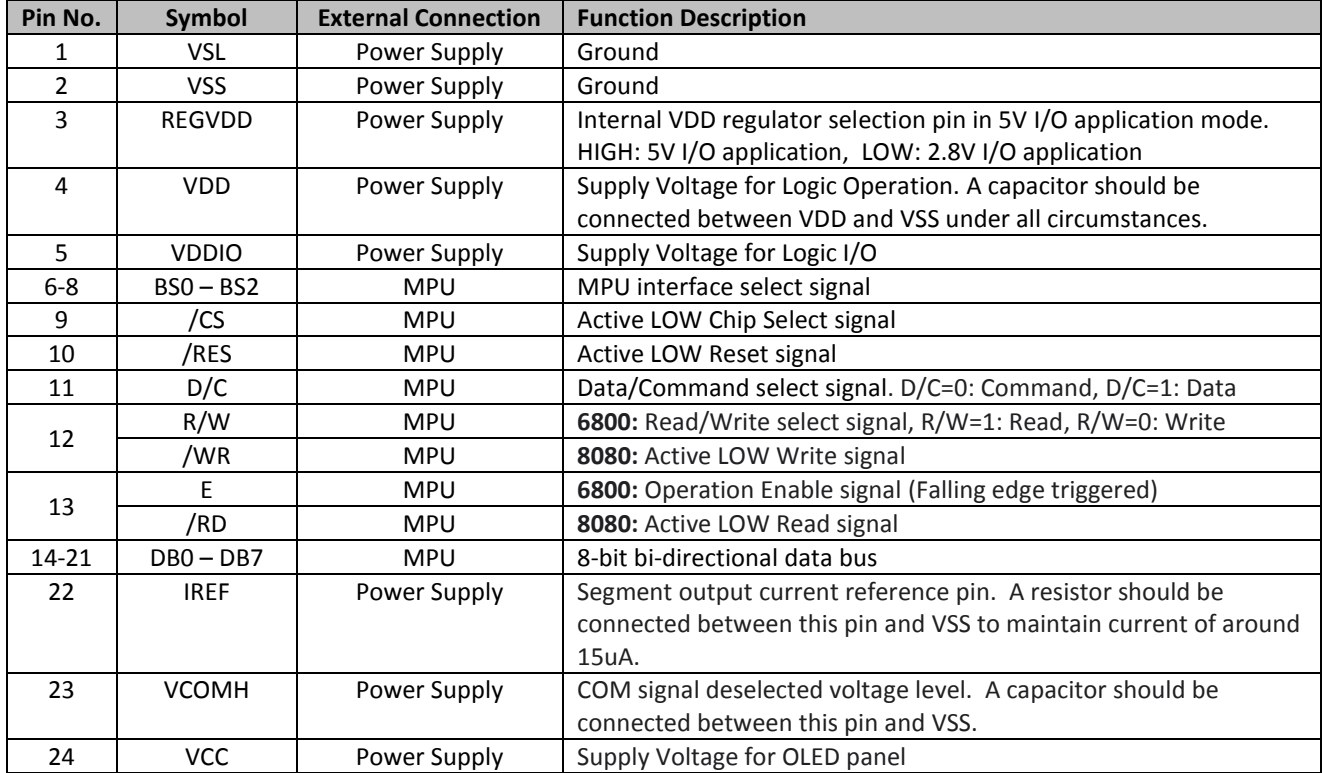

#### **Serial Interface:**

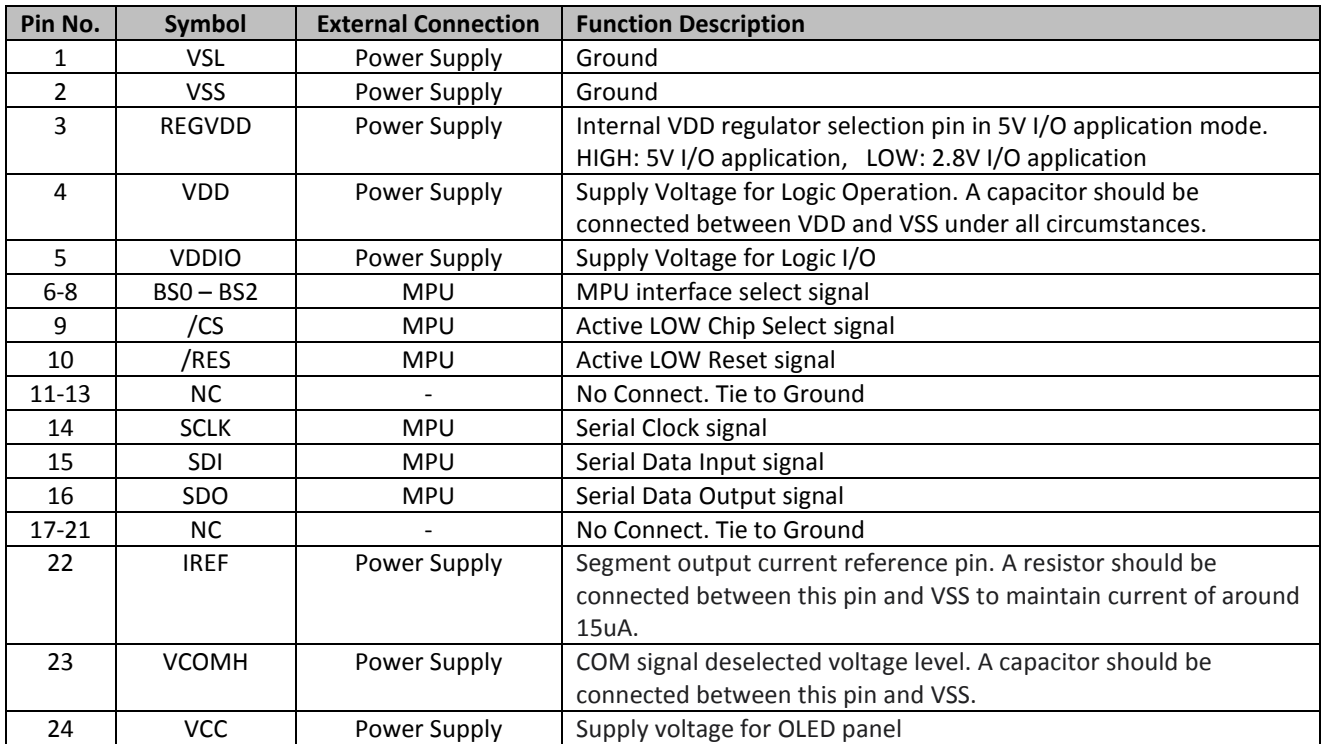

#### **I²C Interface:**

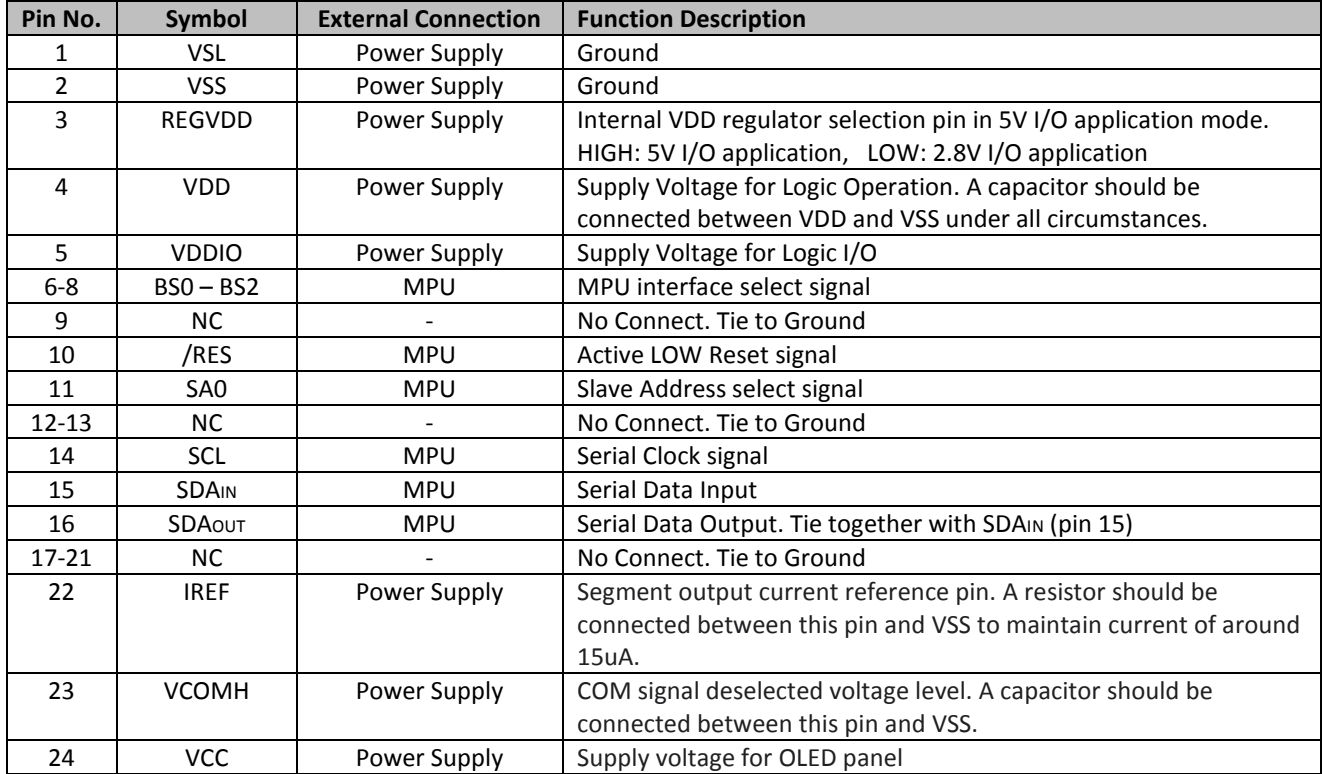

#### **MPU Interface Pin Selections**

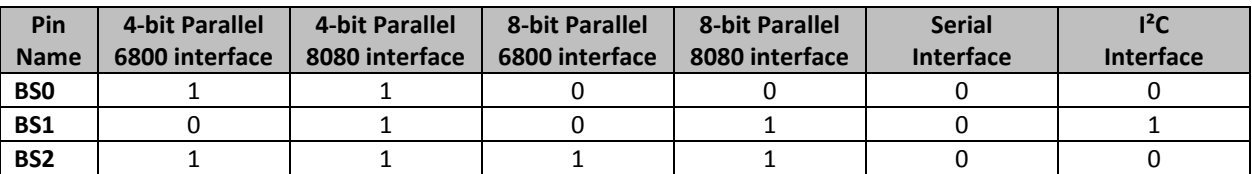

## **MPU Interface Pin Assignment Summary**

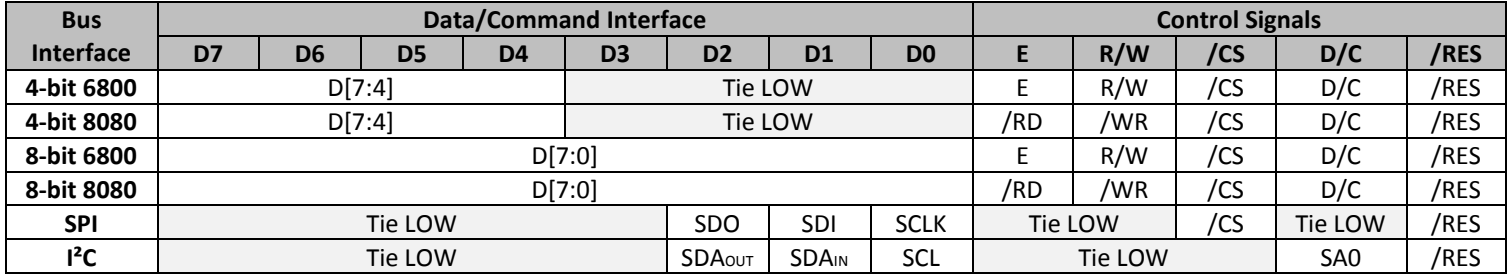

## **Electrical Characteristics**

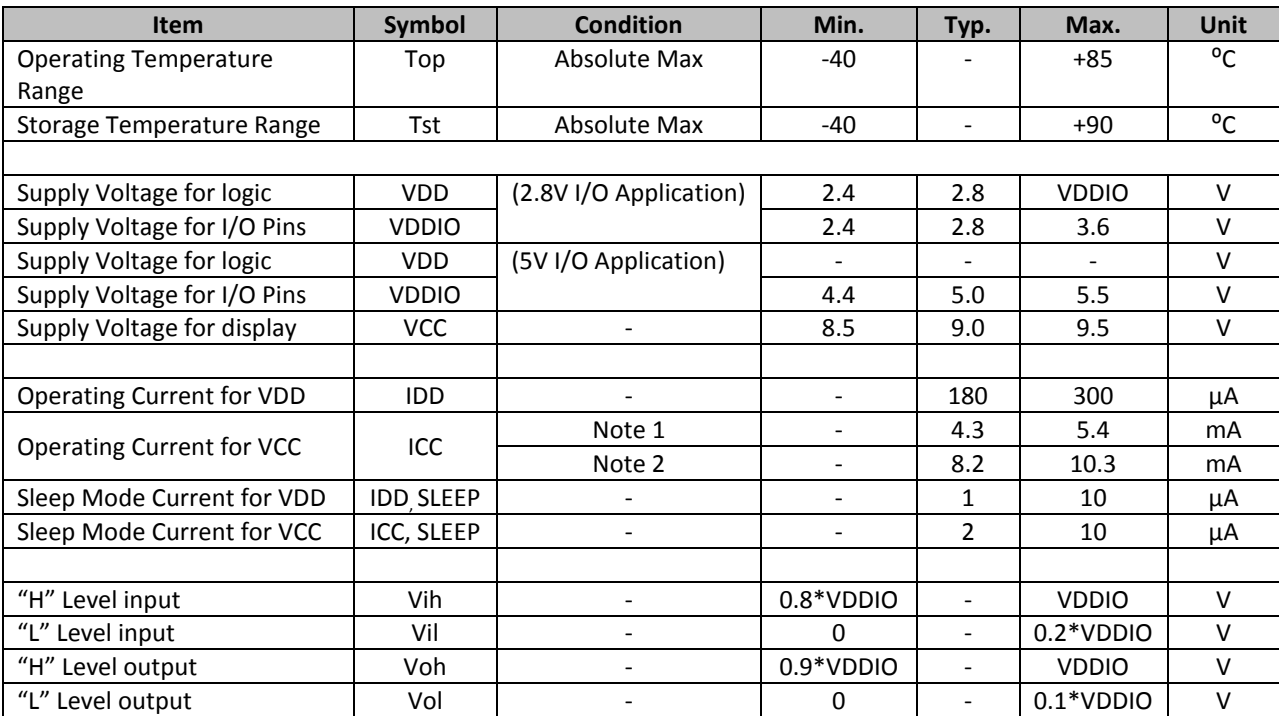

**Note 1:** VDDIO = 2.8V or 5.0V, VCC = 9.0V, 50% Display Area Turn on.

**Note 2:** VDDIO = 2.8V or 5.0V, VCC = 9.0V, 100% Display Area Turn on.

## **Optical Characteristics**

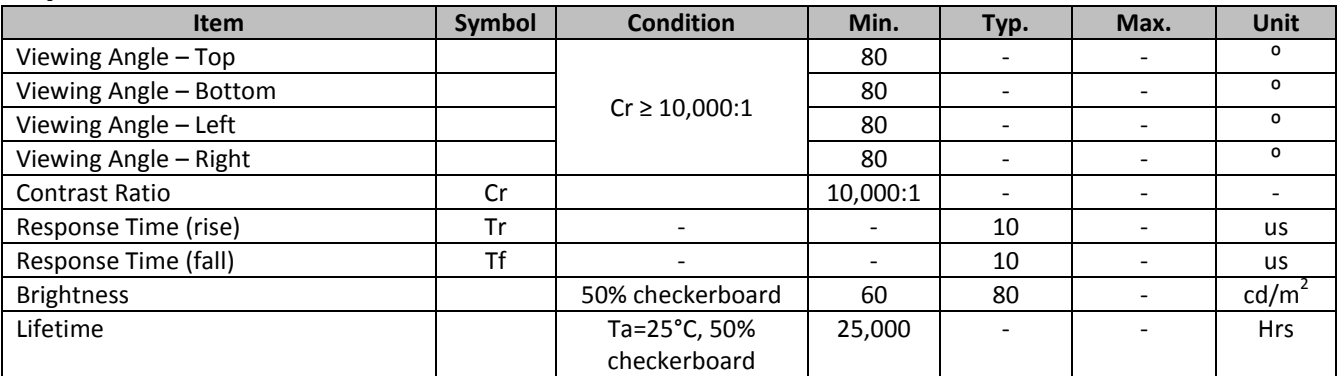

**Note**: Lifetime at typical temperature is based on accelerated high-temperature operation. Lifetime is tested at average 50% pixels on and is rated as Hours until **Half-Brightness**. The Display OFF command can be used to extend the lifetime of the display.

Luminance of active pixels will degrade faster than inactive pixels. Residual (burn-in) images may occur. To avoid this, every pixel should be illuminated uniformly.

## **Controller Information**

Built-in US2066 controller. Please download specification at [http://www.newhavendisplay.com/app\\_notes/US2066.pdf](http://www.newhavendisplay.com/app_notes/US2066.pdf)

#### **DDRAM Address**

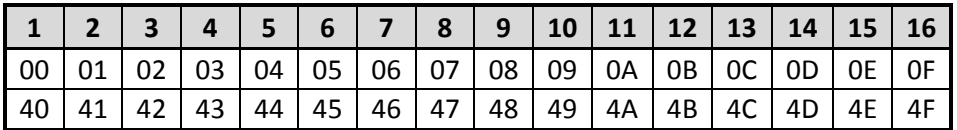

## **Table of Commands**

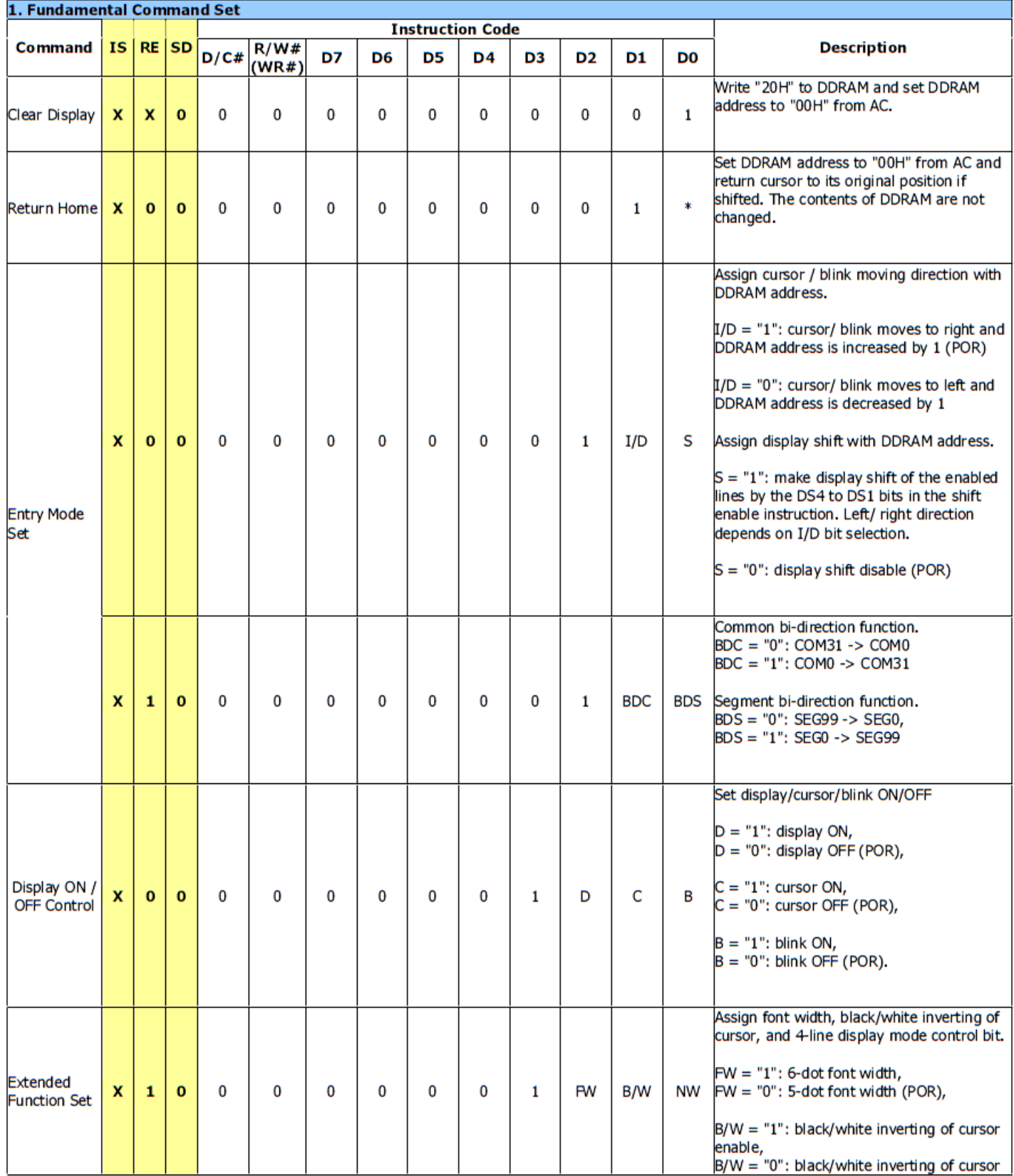

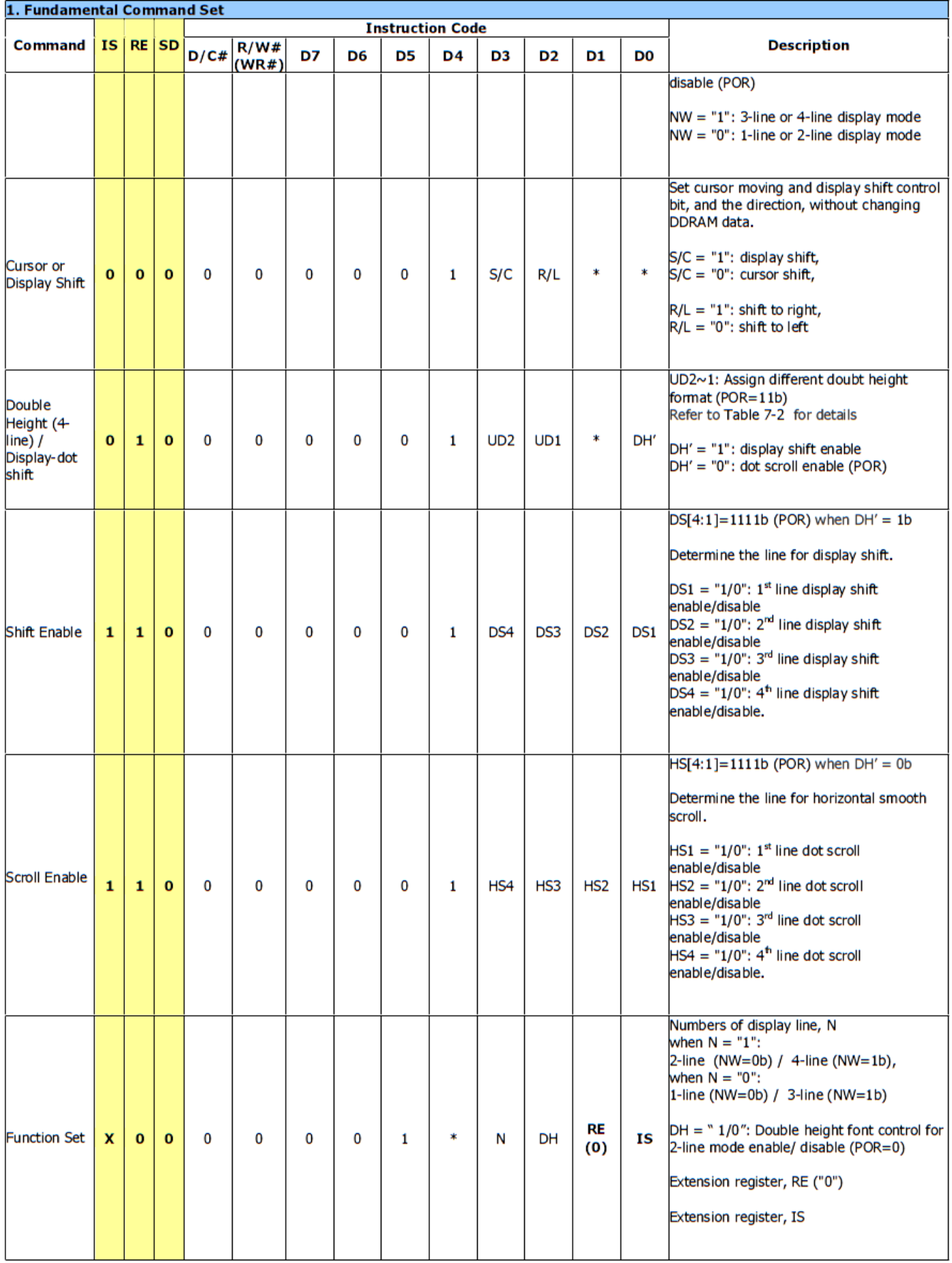

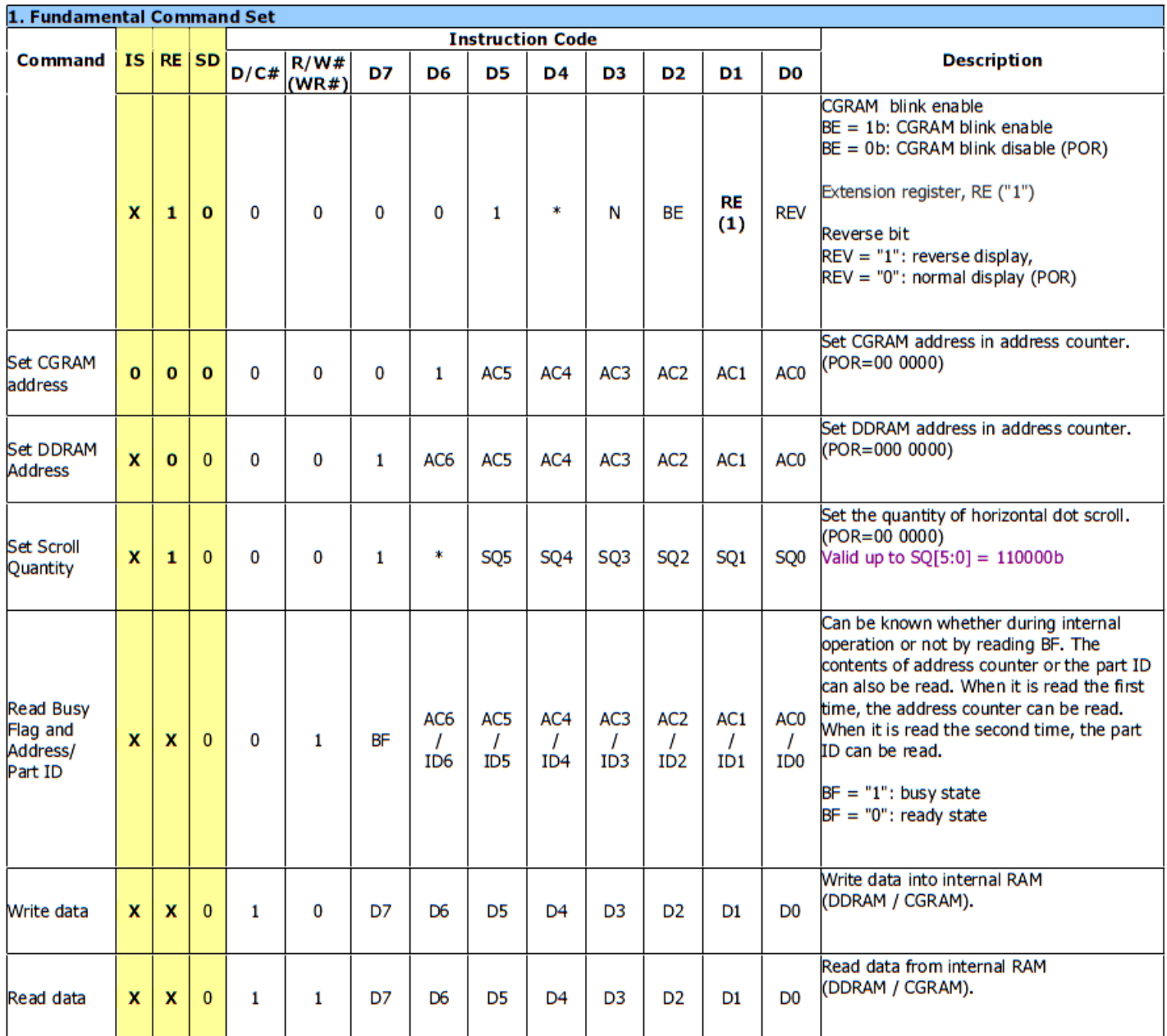

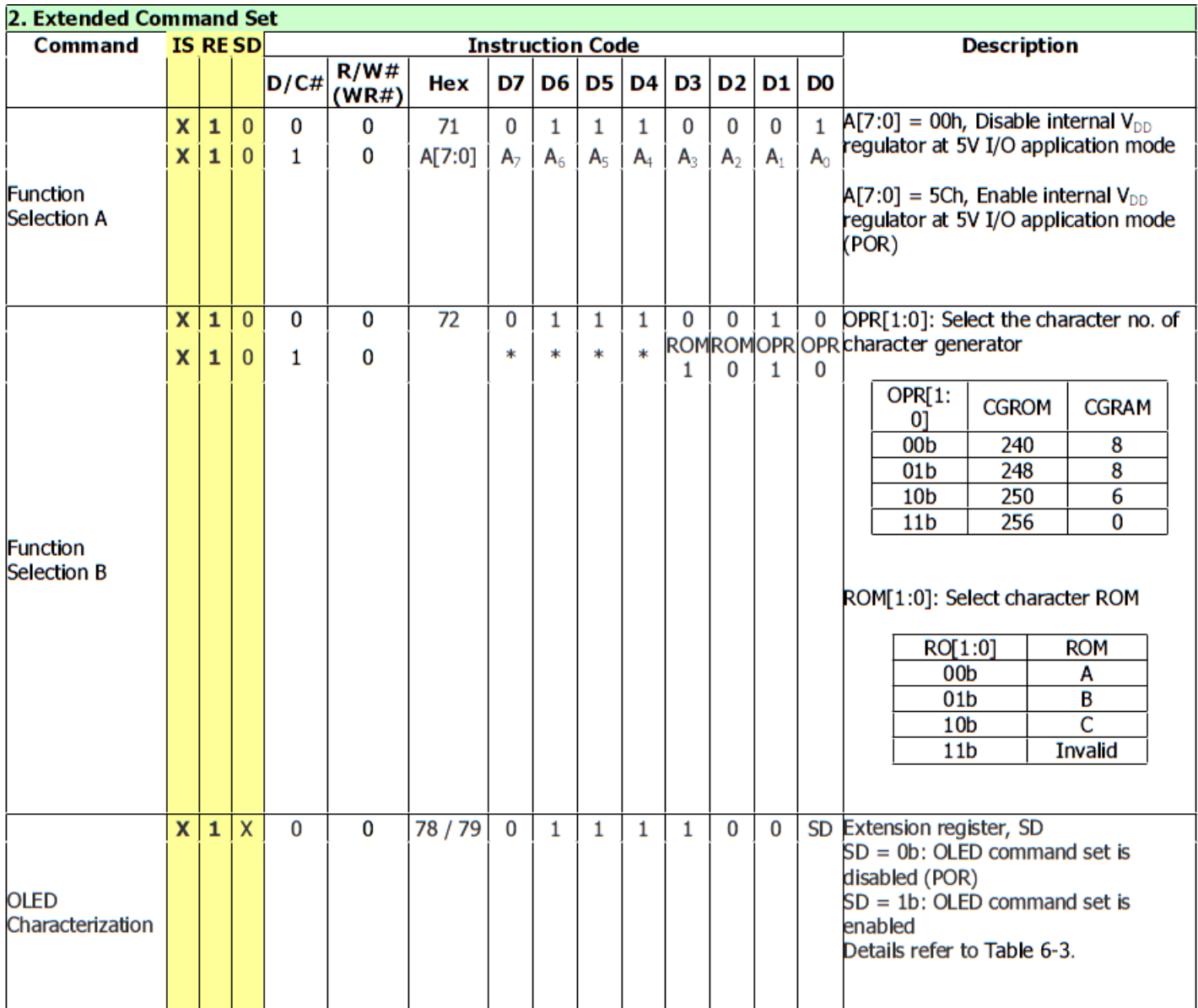

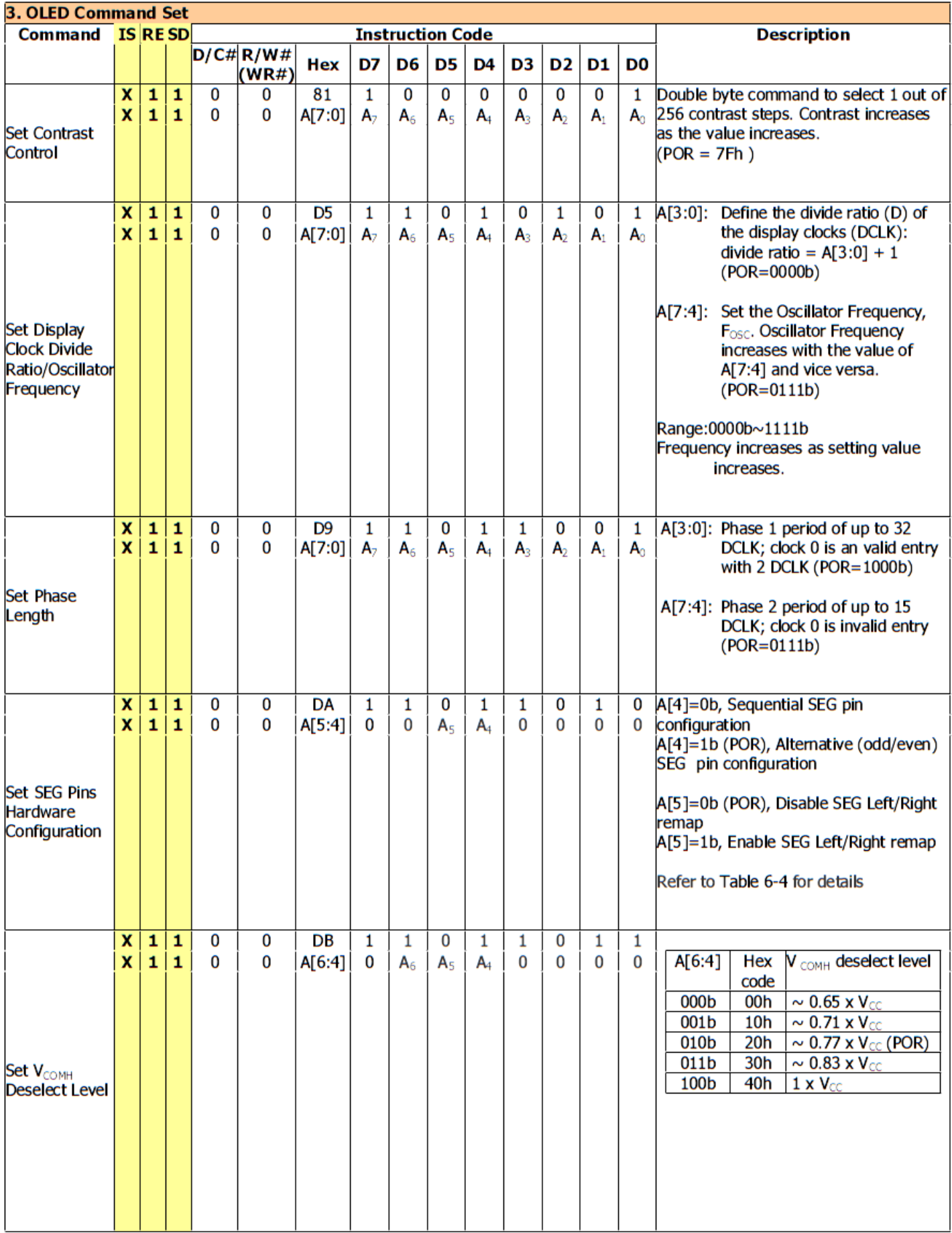

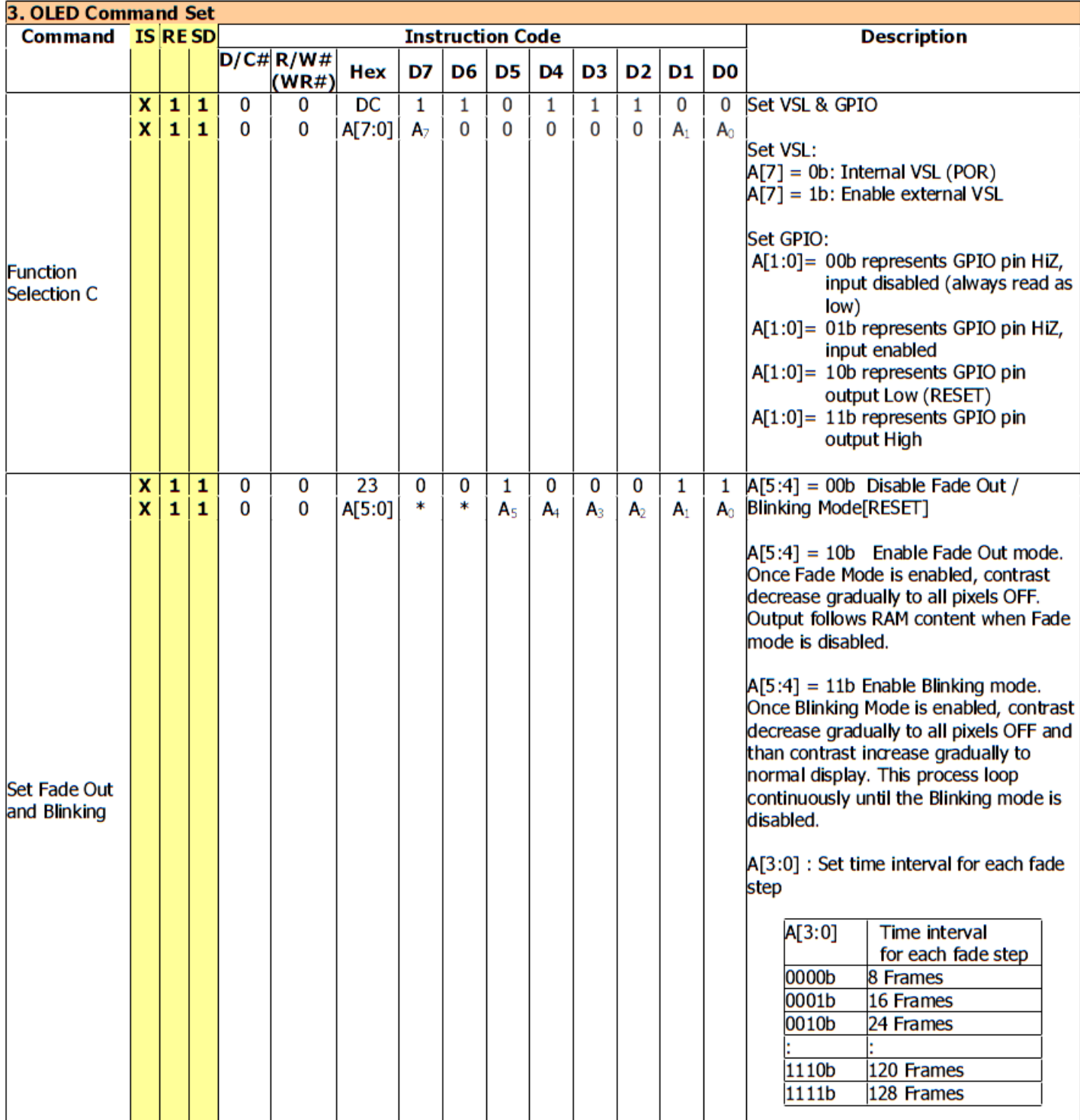

# **Timing Characteristics**

6800-Series Parallel Interface:

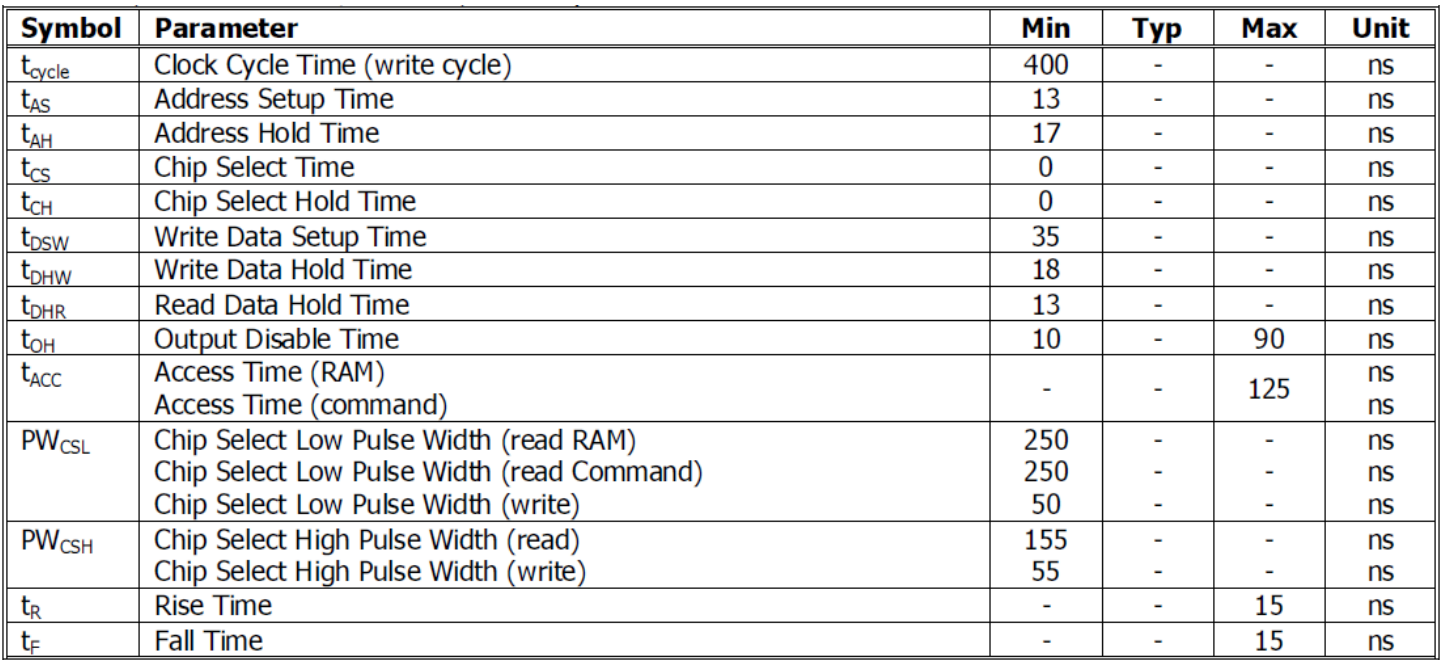

#### **Condition 1: /CS low pulse width > E high pulse width**

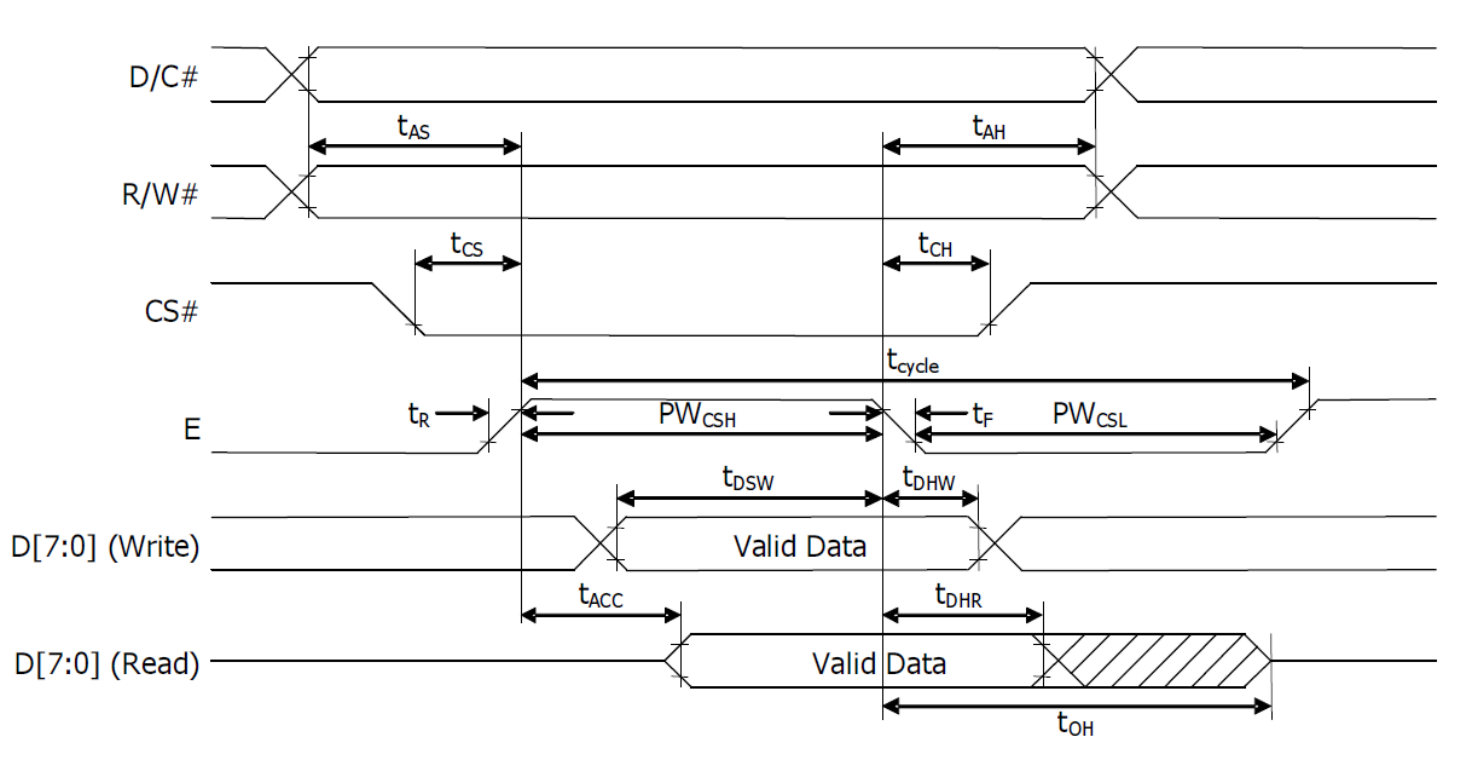

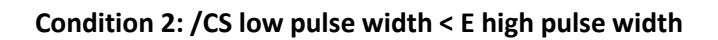

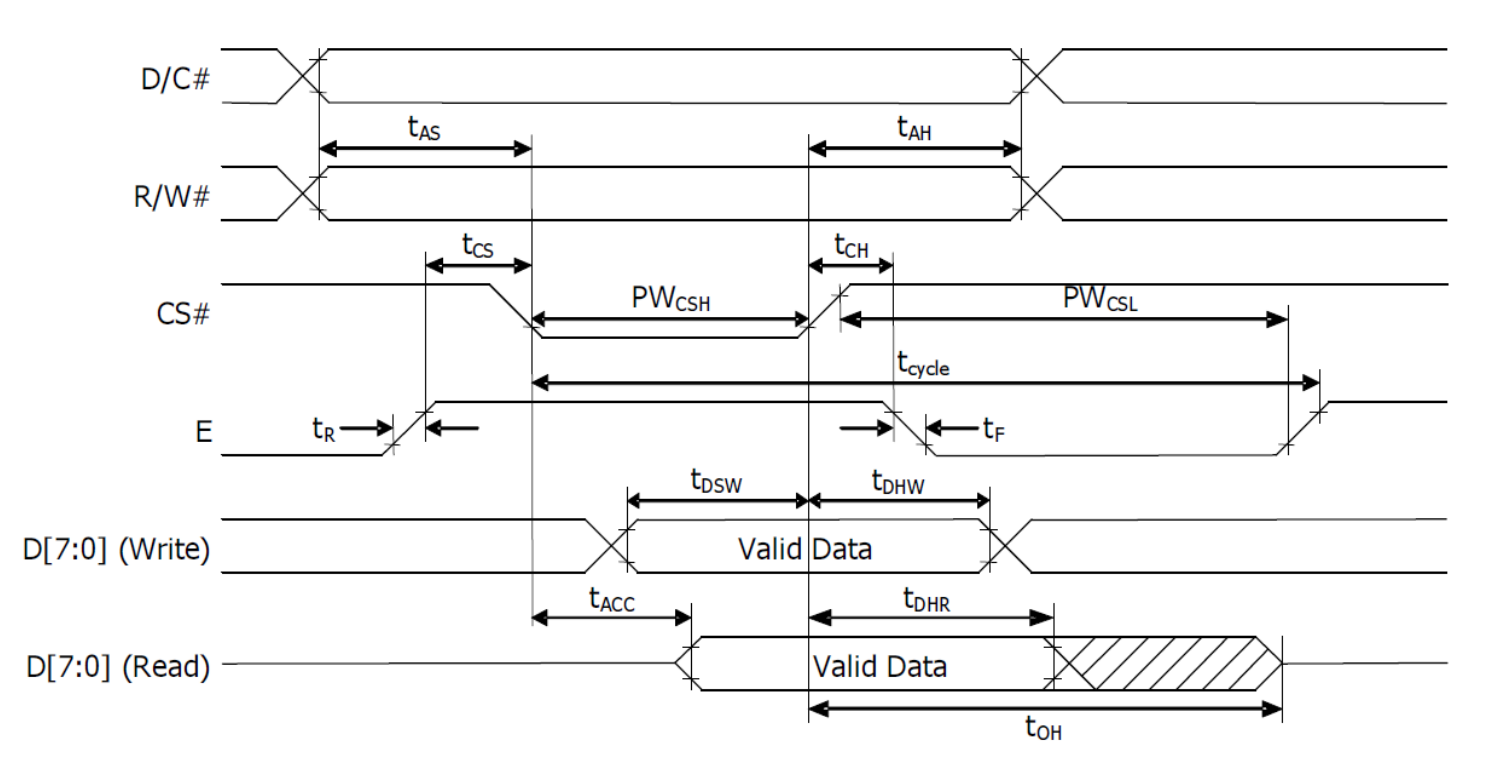

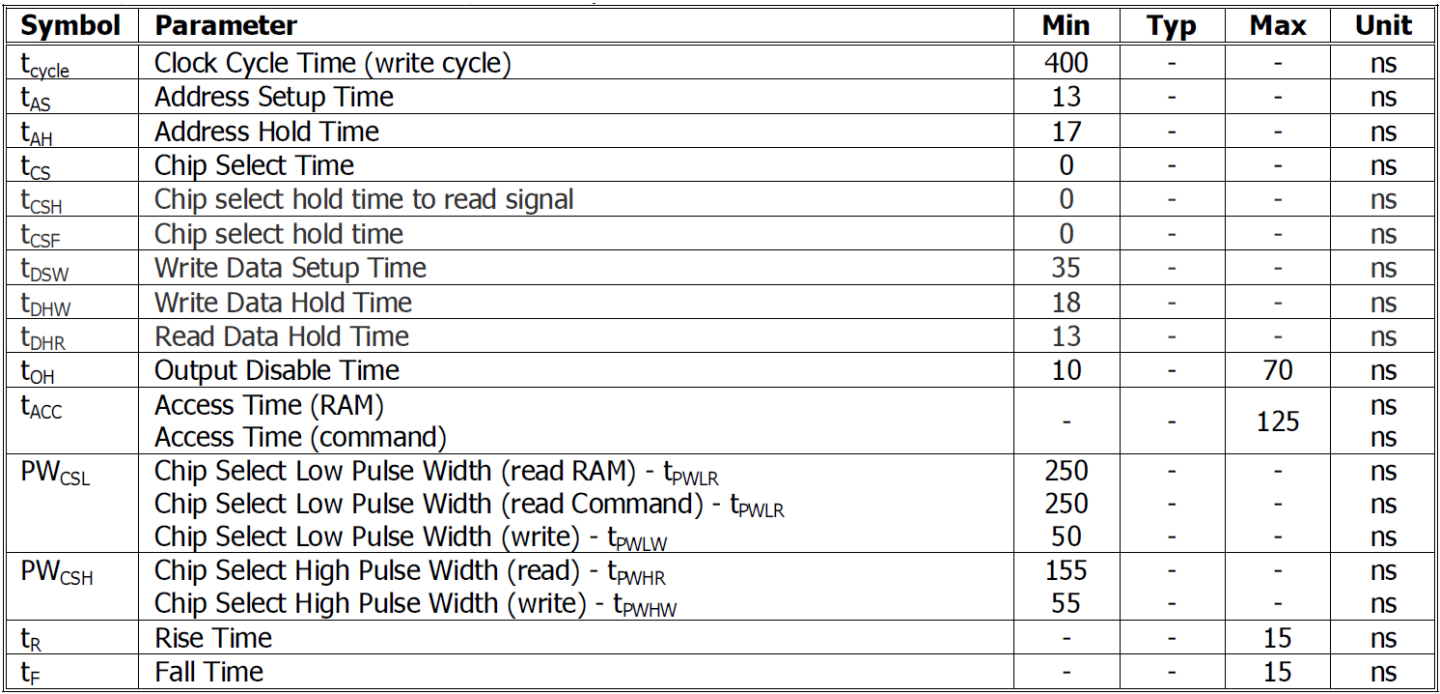

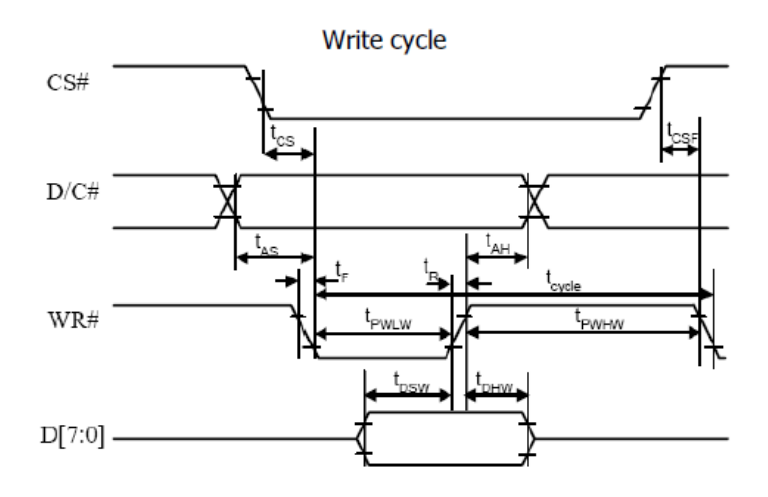

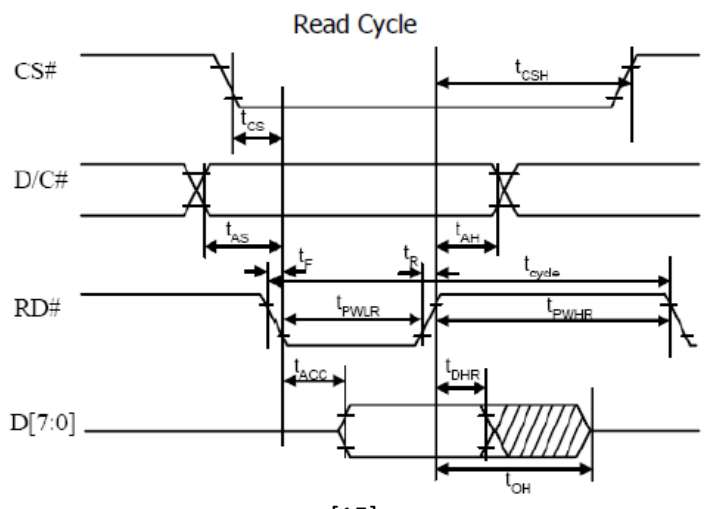

[15]

### Serial Interface:

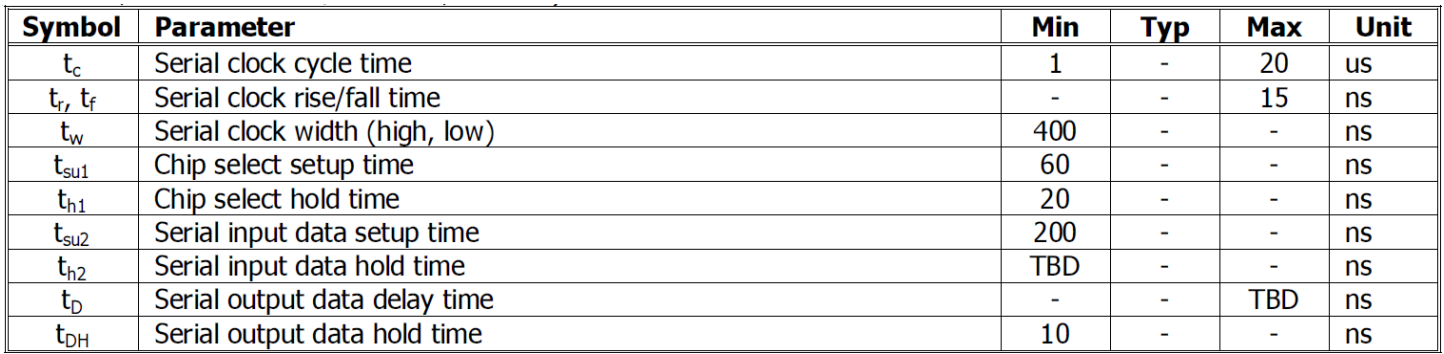

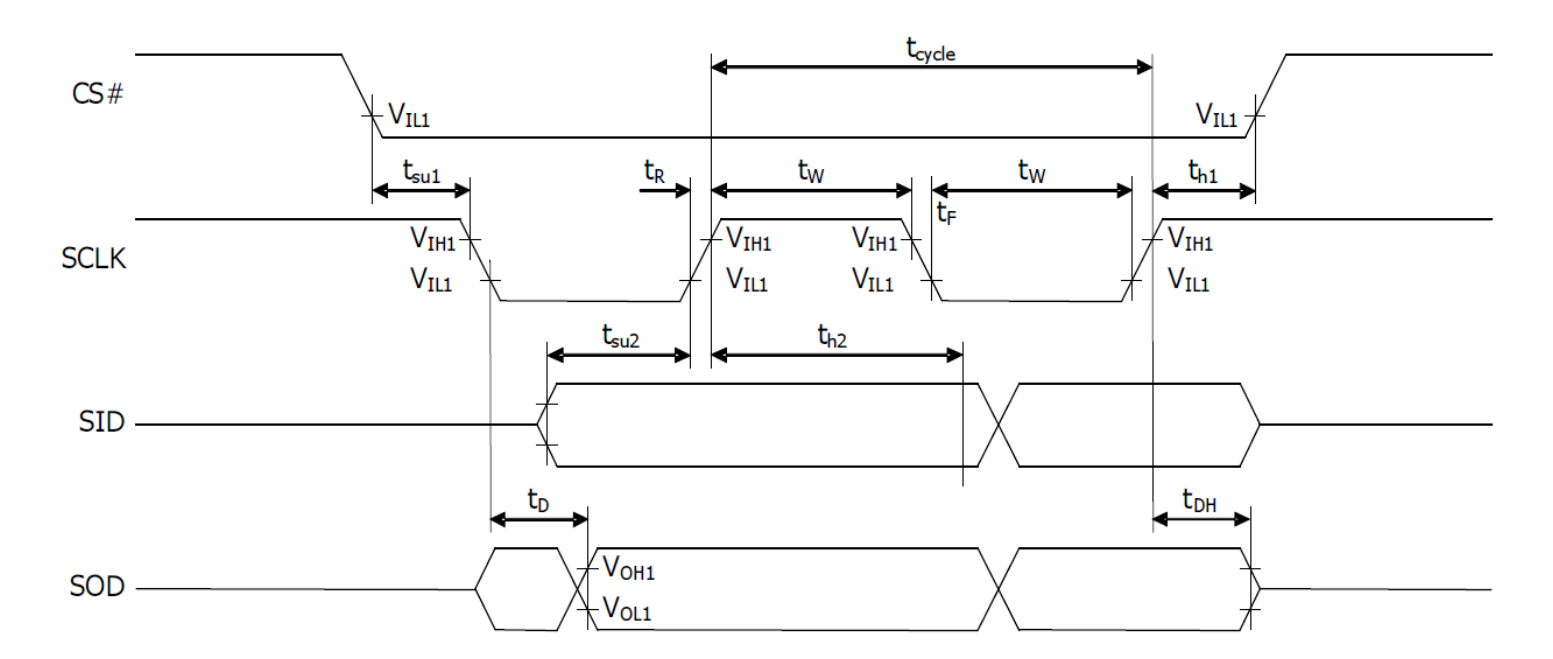

## I²C Interface:

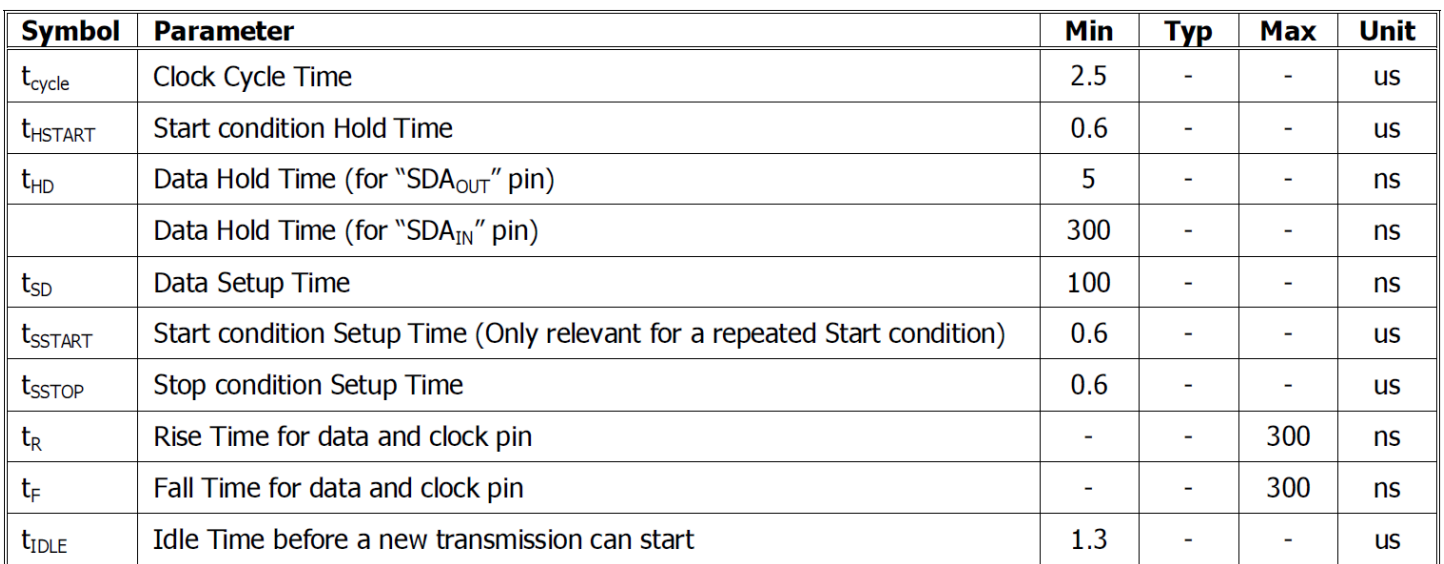

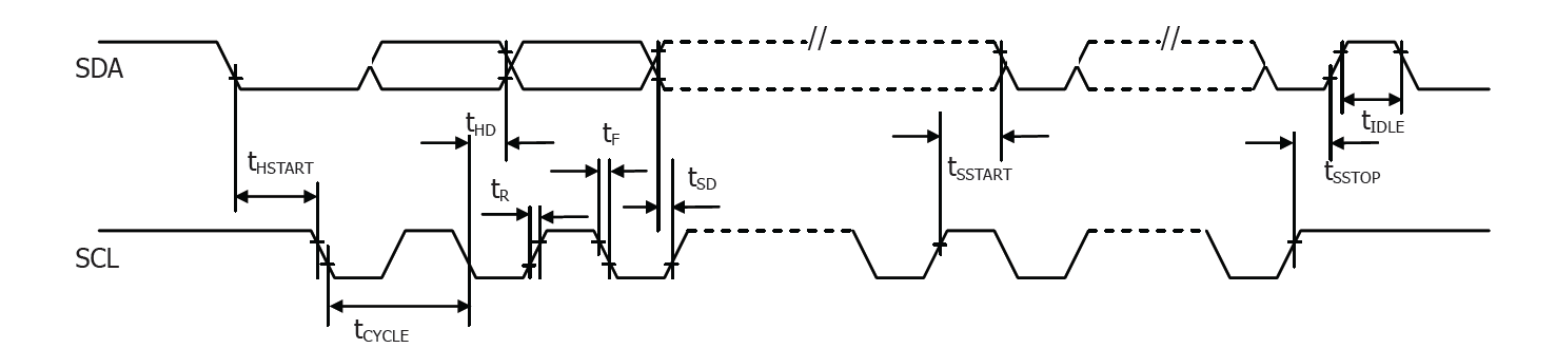

## **Built-in Font Tables**

ROM A ( $ROM[1:0] = [0:0]$ )

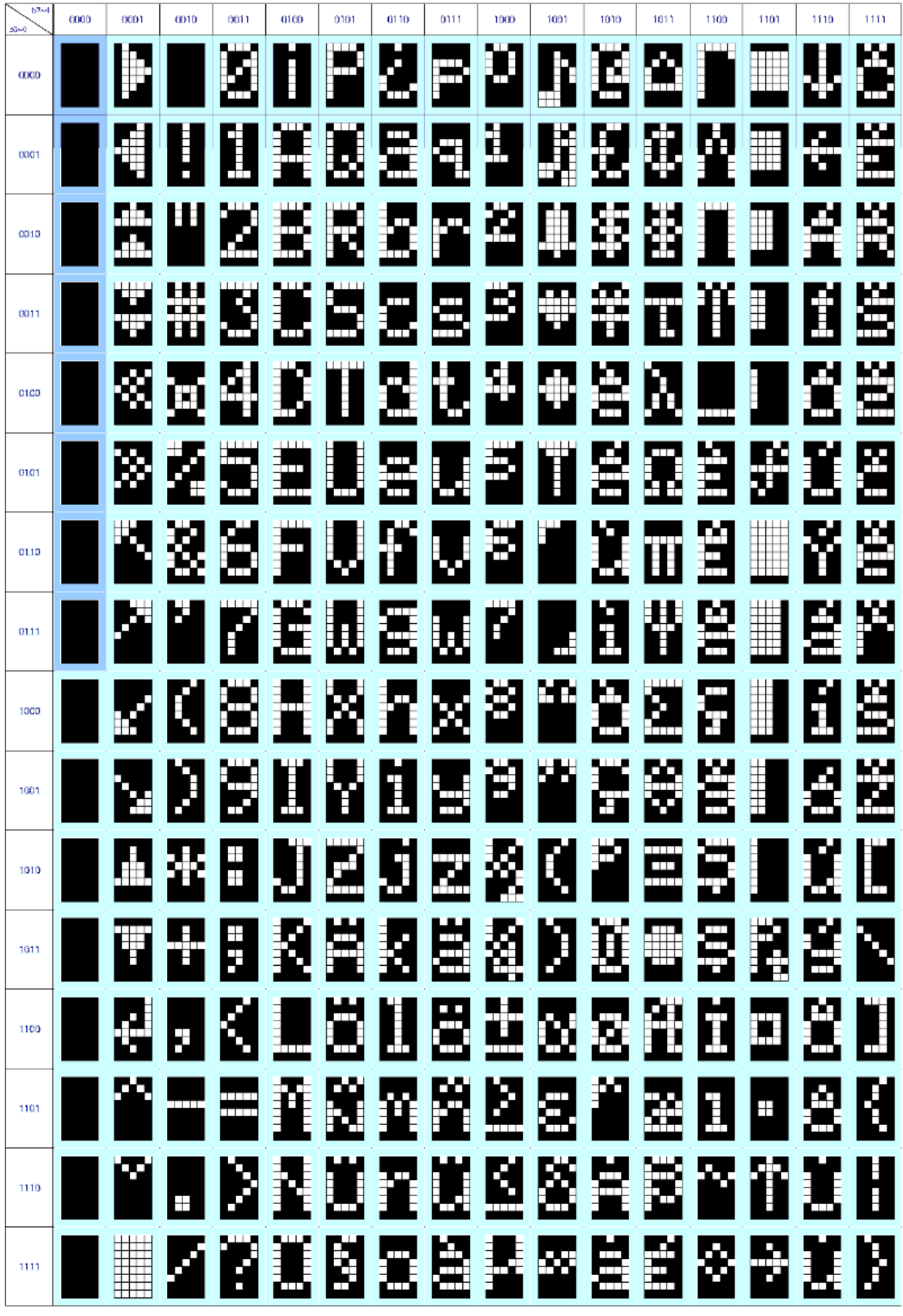

ROM B ( $ROM[1:0] = [0:1]$ )

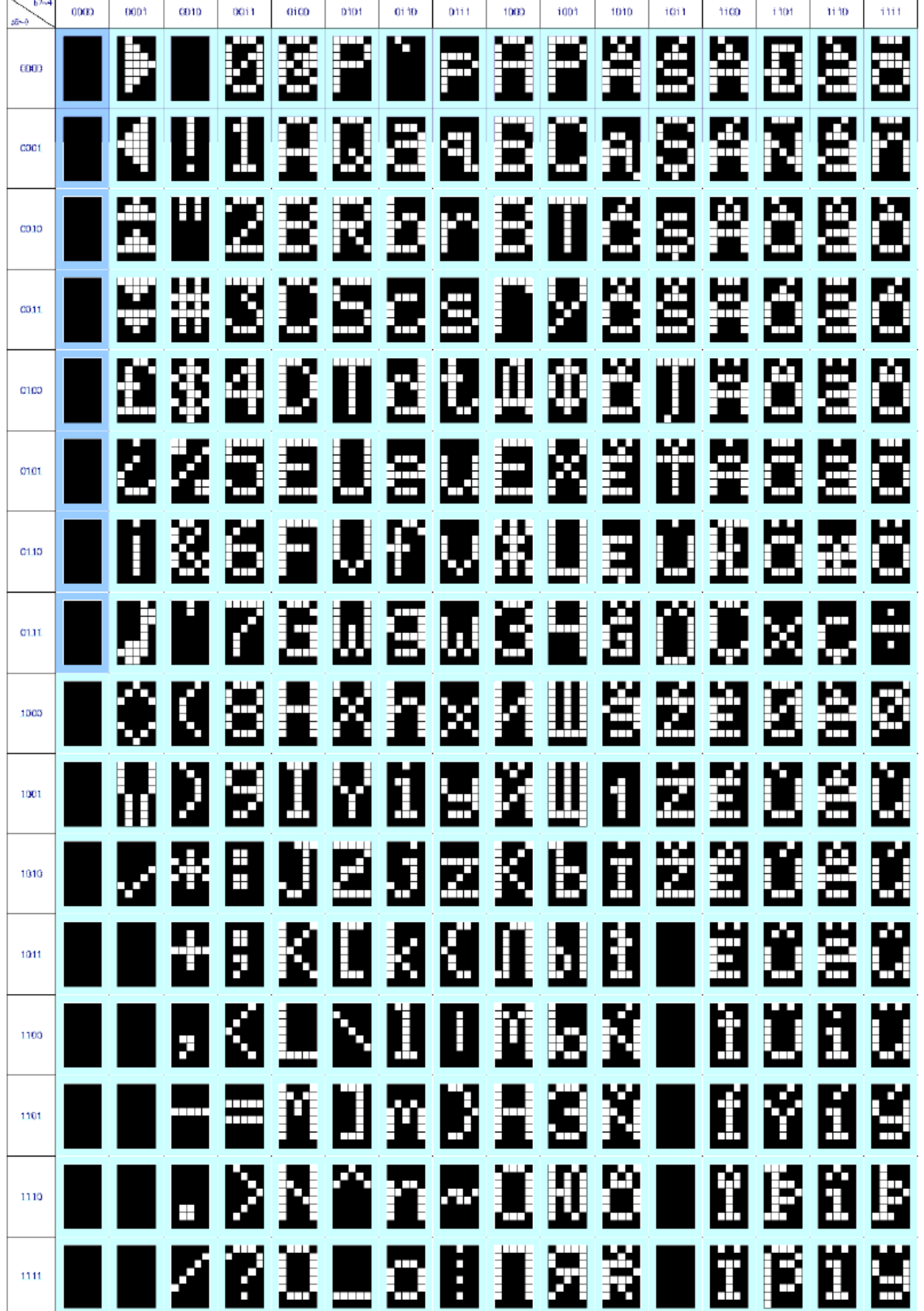

ROM C (ROM[1:0] = [1:0])

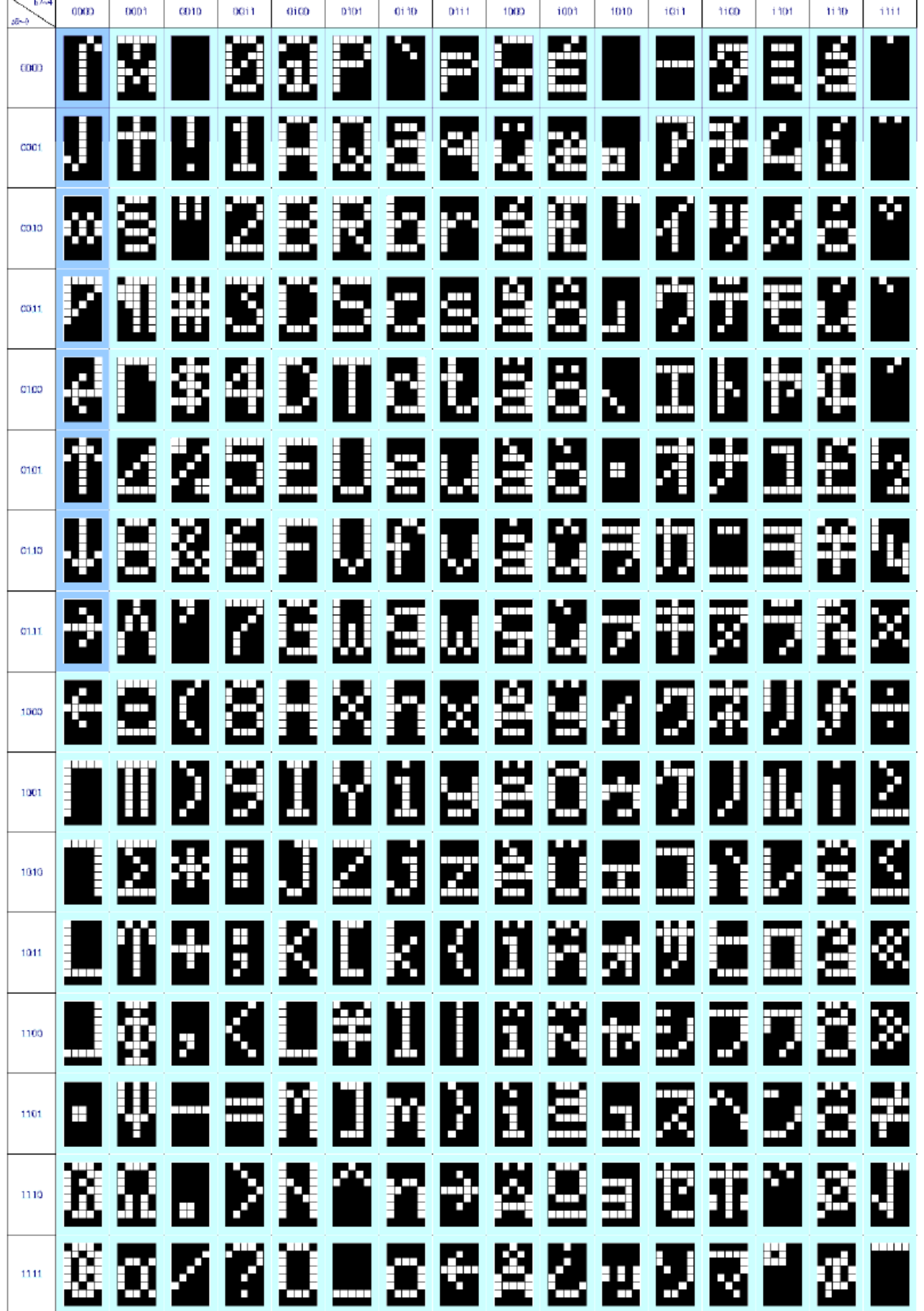

# **Example Program Code**

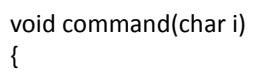

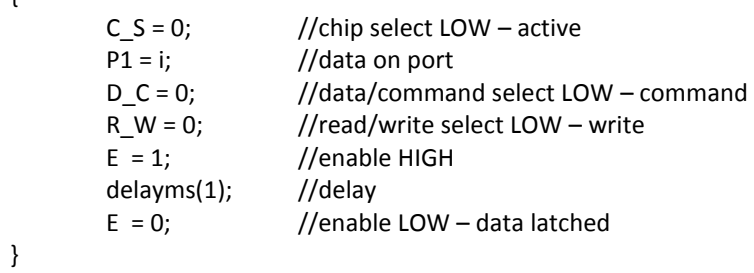

#### void data(char i)

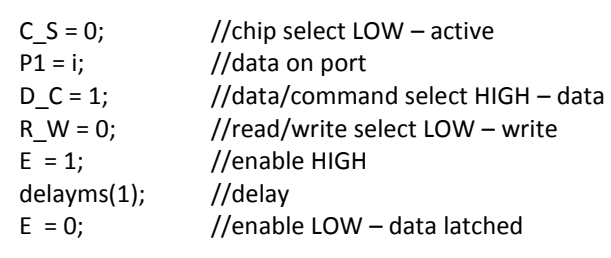

```
}
```
{

void output()

```
{
```
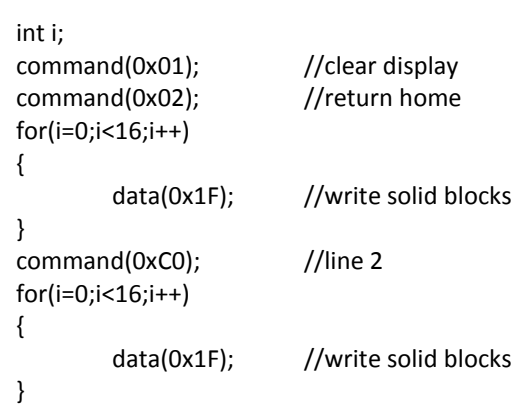

}

void init() {

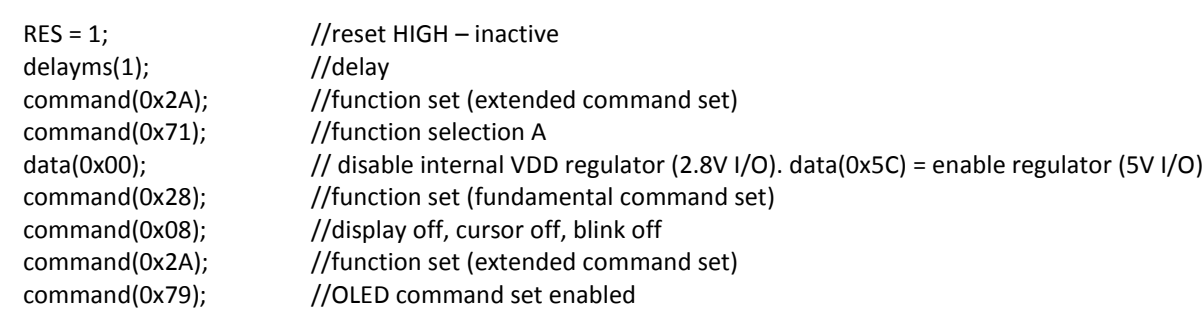

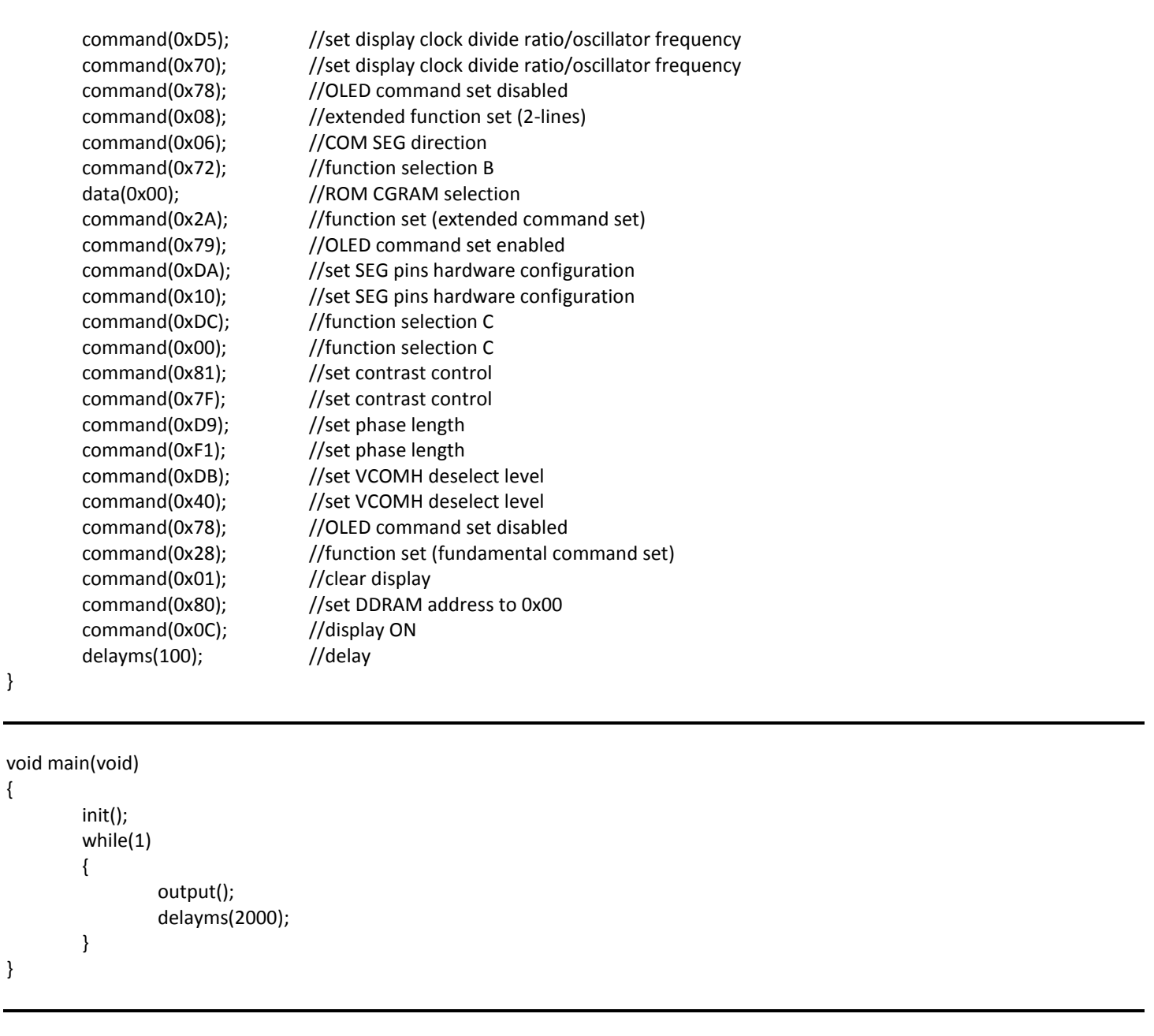

## **Precautions for using OLEDs/LCDs/LCMs**

See Precautions at [www.newhavendisplay.com/specs/precautions.pdf](http://www.newhavendisplay.com/specs/precautions.pdf)

## **Warranty Information and Terms & Conditions**

[http://www.newhavendisplay.com/index.php?main\\_page=terms](http://www.newhavendisplay.com/index.php?main_page=terms)